## https://www.100test.com/kao\_ti2020/646/2021\_2022\_\_E5\_85\_A8\_ E5\_9B\_BD\_E4\_B8\_80\_E7\_c54\_646270.htm #000000>  $\#000000$

#000000>http://www.coc.gov.cn/#000000>

 $\#000000$ 

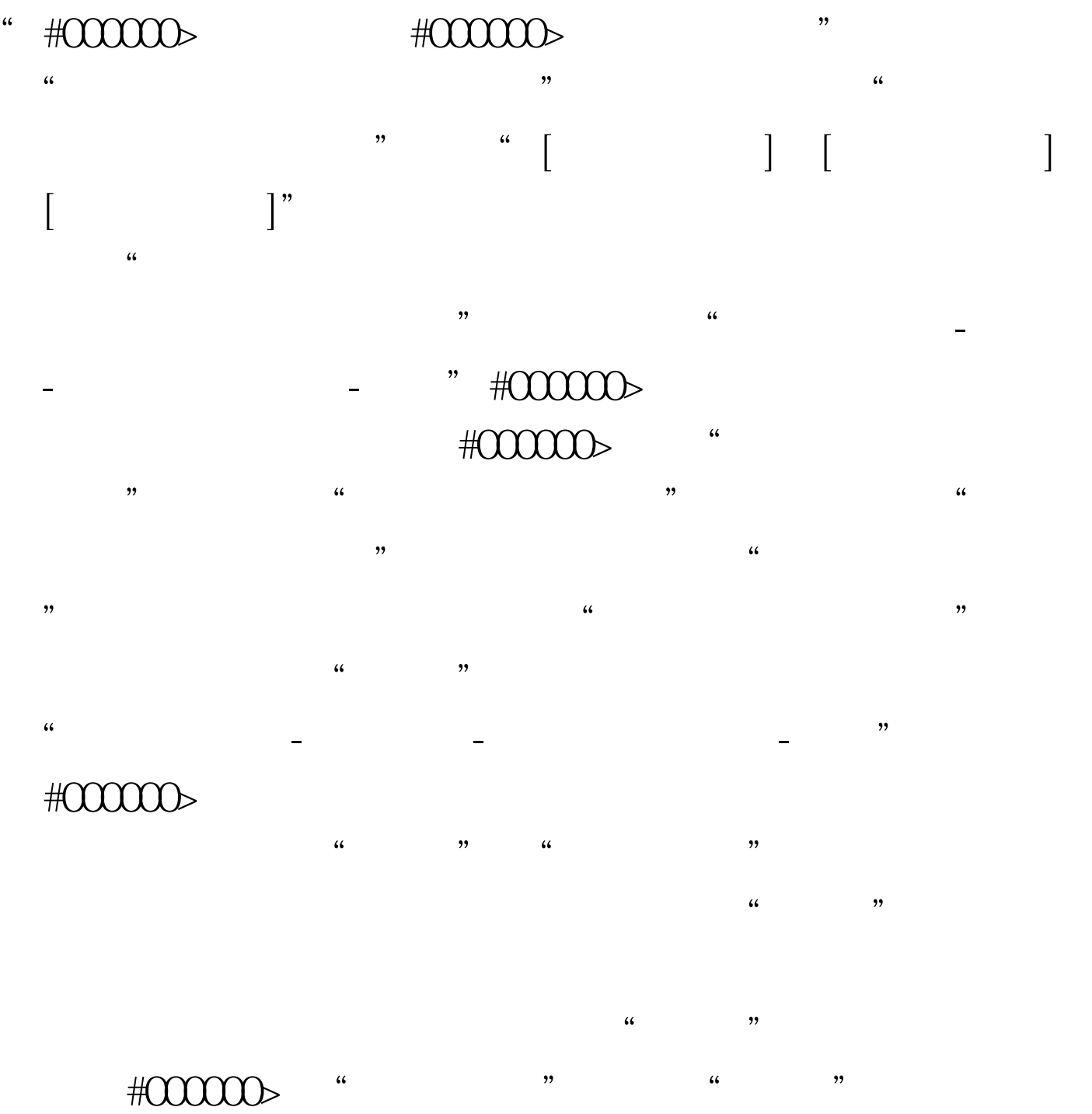

 $\kappa$  and  $\kappa$  and  $\frac{u}{1}$   $\frac{1}{1}$   $\frac{1}{1}$ 

 $\#000000$   $\#000000$  $\#000000$  $\#\text{OOOOO}\$  " " " 号登记"填写身份证号、#000000>邮箱#000000>、用户名、

 $\frac{1}{7}$ 。#000000> 点击"进入"在"用户登录"窗口,"类型"中  $\mathcal{L}\left(\mathcal{L}\right)$  and  $\mathcal{L}\left(\mathcal{L}\right)$  and  $\mathcal{L}\left(\mathcal{L}\right)$  and  $\mathcal{L}\left(\mathcal{L}\right)$  and  $\mathcal{L}\left(\mathcal{L}\right)$  and  $\mathcal{L}\left(\mathcal{L}\right)$  and  $\mathcal{L}\left(\mathcal{L}\right)$  and  $\mathcal{L}\left(\mathcal{L}\right)$  and  $\mathcal{L}\left(\mathcal{L}\right)$  and  $\mathcal{L}\left(\mathcal{L}\right)$  and  $\#\text{OOOOO}\longrightarrow \#\text{OOOOO}\longrightarrow$ ", we see that  $\#\text{OOOOO}\longrightarrow \#\text{OOOOO}\longrightarrow \#\text{OO$  $\frac{44}{100}$  and  $\frac{44}{100}$  and  $\frac{44}{100}$  and  $\frac{44}{100}$  and  $\frac{44}{100}$  and  $\frac{44}{100}$  and  $\frac{44}{100}$ 一级建造师"。#000000> 在左上方"一级建造师"下面填写

 $\frac{1}{2}$  ,  $\frac{1}{2}$  ,  $\frac{1$ #0000000  $\#\text{00000}$  " " "  $\frac{1}{2}$  ,  $\frac{1}{2}$  ,  $\frac{1$  $\frac{1}{\sqrt{2\pi}}$ 

 $\frac{1}{\sqrt{2\pi}}$ 去省建设厅交钱办注册手续就好啦。#000000> 第三步:带好  $\#\text{OOOOO}\rightarrow \#\text{OOOOO}\rightarrow$  $1$  #000000  $1$  #000000  $1-1$  1-3

 $\#000000$ 动#000000>合同#000000>1份#000000> 另外,若考建造师证时

 $\#000000$ 

88 #000000

 $\#0000\text{f} > \text{#0000\text{f}} > \text{#0000\text{f}} > \text{#0000\text{f}} > \text{#0000\text{f}} > \text{#0000\text{f}} > \text{#0000\text{f}} > \text{#0000\text{f}} > \text{#0000\text{f}} > \text{#0000\text{f}} > \text{#0000\text{f}} > \text{#0000\text{f}} > \text{#0000\text{f}} > \text{#0000\text{f}} > \text{#0000\text{f}} > \text{#0000\text{f$ 

100Test

www.100test.com